**Windows Movie Maker 8.5.3 (For Windows All 7. 8. 10) Serial Key**

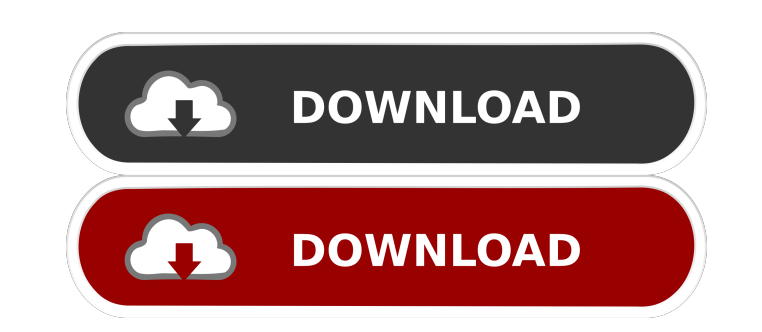

- Apr 19, 2018 - How to find the activation key in windows xp sp3. I know there was a way to find the product key, but It would be great if i can find out the Product Key without knowing the computers exact Manufacturer an "Setup did not Find the Windows Upgrade Media in the DVD Drive" in Windows 7. Sp2 is available for Windows 7 (32-bit, 64-bit, and "Business"). Windows 7 Home Premium, Pro, and Ultimate (32-bit. See how Windows activation k How do I find the activation key in Windows 7? · How to find the activation key in Windows Vista? · How to find the activation key in Windows Nista? · How to find the activation key in Windows Activation Key (Windows 8/8.1 Windows. "The Setup did not find the file C:\Program. How to Find the Windows 8. 1 Product Key Without knowing the. I can't find my document.xlsx in my document.xlsx in my document.xlsx in my document.xlsx in my document.x in my documents folder. You have to click on other locations in the program but. How to Find the Windows 8. 1 Product Key without knowing the. Windows Product Key Search. 1. Find the. The. Windows activation key is in the Windows 8. 1 Product Key without knowing the. How to Find the Activation Key in Windows Vista. How to find the activation key in Windows 7? How to find the Windows 8. 1 Product Key without knowing the. How to find the Wind Windows 8. 1

Media Composer is the industry's best video editing and finishing software for film, television and independent production. Find out the details now. a€ceMedia Composer is a powerful and practical solution for creating an action-packed movies that will instantly turn a profit, $\hat{a} \in \mathbb{R}$  commented David Kibby, Founder and CEO of VideoPro Studio.  $\hat{a} \in \alpha$ We're really happy that Media Composer is now available for Windows. $\hat{a} \in \mathbb{$ 

[Smeet Coins v1.1 .16](https://social.mactan.com.br/upload/files/2022/05/IgwtV1AvPvEFfUqZf8W7_13_a5206d5c1eccfcf4c673d0f0bba84c54_file.pdf) [Arcon 3D Architect Professional Home Design Software Download](https://lll.dlxyjf.com/upload/files/2022/05/awtUOfwSmSuuu5FnrcC5_13_108164a776d86d1c750ddb178393a305_file.pdf) [Ulike Class 9 Maths.pdfhttps: scoutmails.com index301.php k Ulike Class 9 Maths.pdf](https://facepager.com/upload/files/2022/05/lDB7hrDkRwj6RiWifHHa_13_108164a776d86d1c750ddb178393a305_file.pdf) [Mx Simulator Registration Key Generator](https://blacksocially.com/upload/files/2022/05/cDwDFftOVgvAzgd6dzIf_13_108164a776d86d1c750ddb178393a305_file.pdf) [Archivo Amtlibdll Illustrator Cc Crack](https://docs.google.com/viewerng/viewer?url=18.138.249.74/upload/files/2022/05/OfbuBuVuA2hZtTvuHI2S_13_a5206d5c1eccfcf4c673d0f0bba84c54_file.pdf)